$https://wiki.teltonika-networks.com/view/Template:Networking\_rutos\_manual\_basic\_advanced\_webuidisclaimer$ 

## Template:Networking rutos manual basic advanced webui disclaimer

If you're having trouble finding this page or some of the parameters described here on your device's WebUI, you should **turn on "Advanced WebUI" mode**. You can do that by clicking the "Advanced" button, located at the top of the WebUI.

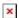